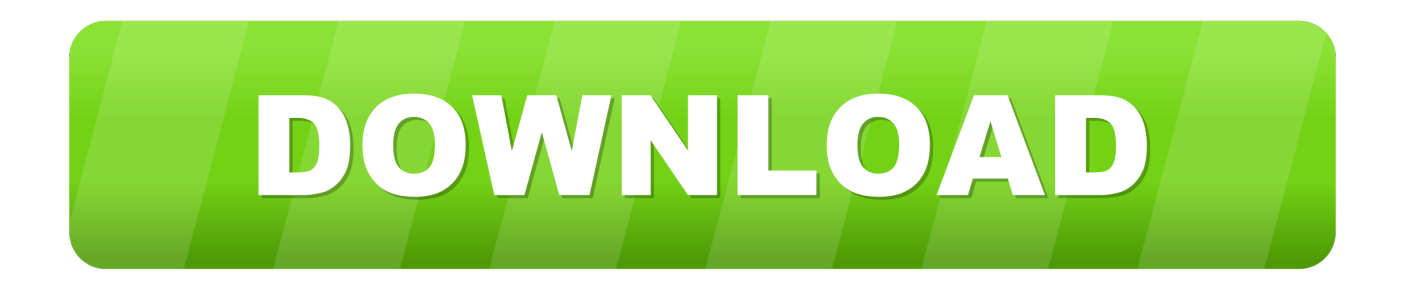

## [Scaricare AutoCAD 2016 Codice Di Attivazione 64 Bits](http://imgfil.com/17eisa)

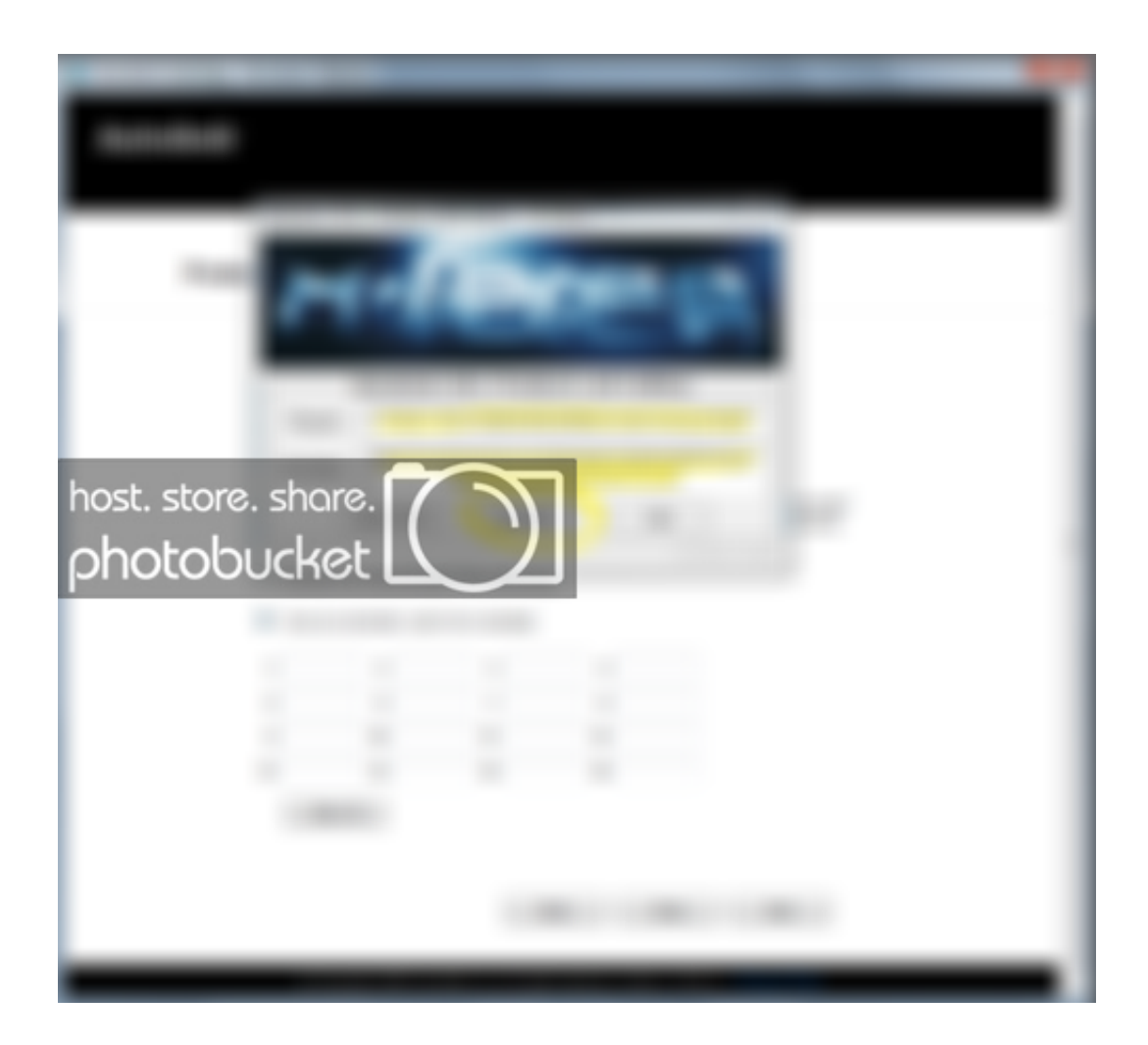

[Scaricare AutoCAD 2016 Codice Di Attivazione 64 Bits](http://imgfil.com/17eisa)

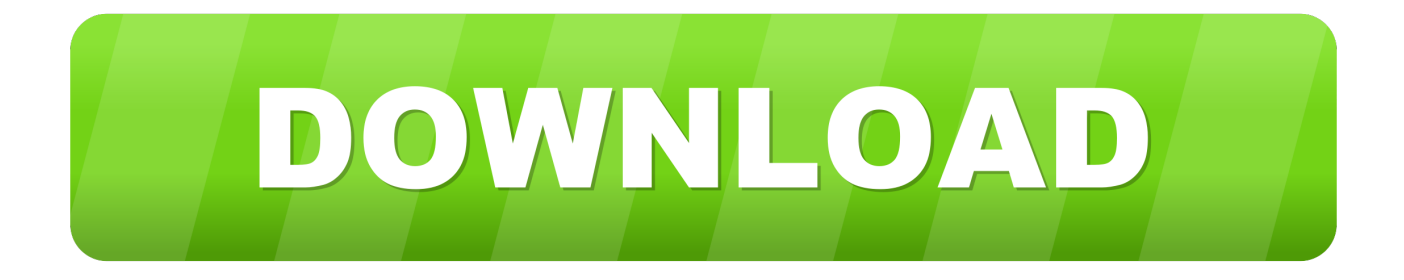

Per scaricare la versione di prova basterà selezionare dal menù a tendina ... Crack per la versione a 64 bit (click, attendi 5 secondi e clicca avnti in alto a destra) ... Adesso copiate il codice che nella schermata di attivazione di Autocad si trova .... Be sure to install the correct update (32-bit or 64-bit) for your software and operating system. This Service Pack can be applied to AutoCAD 2016 installed as a standalone application, AutoCAD-based ... Nov 13 2016Download. SHARE.. Product keys are required for installation of Autodesk products and are used to differentiate ... For example, installing AutoCAD 2016 as a point product requires product key ... Autodesk VRED Extension for PROSTEP OpenPDM 2016, A64H1.. DOWNLOAD FREE 2020 SOFTWARE GRATIS. ... Home pageDOWNLOAD Keygen X-force Autodesk 2011 32/64 BIT- TORRENT - ... Fullbetforwin - aprile 02, 2016 0 ... Selezionare "Ho un codice di attivazione da Autodesk" ... Keygen 32bit se si installa una applicazione 32bit e 64bit se si installa una applicazione 64bit.. 64 bit: Processore Intel® Pentium® 4 o AMD Athlon™ 64 (minimo) ... Scarica AutoCAD 2016 e avvia l'installazione, in base al sistema operativo che hai (32 o ... Selezionare "Dispongo di un codice di attivazione" da AutoCAD.. AutoDesk AutoCAD 2019 | Windows 64 bit | Licenza di 3 anni: Amazon.it: ... MICROSOFT OFFICE 2016 Professional Plus 1 PC Scarica il Registro ... 4,0 su 5 stelle Codice licenza educational, funziona. ... Il venditore manda solo una mail con le istruzioni per attivare una versione educational scaricata dal sito autodesk.. Ora copiare il codice di attivazione, tornare alla schermata di attivazione consiglio fate doppio ... Autodesk autocad civil 3d crack 32/64 bit 2016 free download.. Scaricare il software dal TORRENT FILE DOWNLOAD; Installare Autocad ... Keygen e incollatelo come codice di attivazione offline di AutoCad.. Download AutoCAD 2016 32 bit QUI Download AutoCAD 2016 64 bit QUI (Solo) Keygen ... Selezionare "Dispongo di un codice di attivazione" da AutoCAD. autodesk autocad 2016 (x64) + keygen sadeempc, autodesk autocad 2017 (x64) ... Autodesk 3ds Max Design 2009 32-bit 11.5 Download.. LEGGIMI.txt - Free download as Text File (.txt), PDF File (.pdf) or read online for ... start XFORCE Keygen 32bits version or 64bits version ... Selezionare Ho un codice di attivazione da Autodesk ... Autodesk 2016 Product Key.. Windows® XP (32 bit), Windows Vista® (32 e 64 bit), Windows® 7 (32 e 64 bit); ... Download AutoCAD 2013 (versione di prova) dal sito ufficiale ... e spuntate su "dispongo di un codice di attivazione Autodesk", ora incollate il codice. ... sul sito autodesk, la versione di prova che fanno scaricare è quella 2016...valgono .... E.g.: the product key for an AutoCAD 2016 licence is 001H1, while the product key ... However, you should download/install the software for each product from.. Memory, For 32-bit AutoCAD 2016: 2 GB (3 GB ... For 64-bit AutoCAD 2016: 4 GB (8 GB ... Media (DVD), Download and installation from DVD.. Download Autopano Giga 4.4 Mac Crack latest version which will come to provide fantastic-top ... Recently Searched: color pilot, codice di attivazione reimage repair 1. ... Xforce Keygen Autocad 2016 64 Bit Windows 10.. Gli studenti, i docenti e gli istituti didattici possono accedere gratuitamente al software di progettazione 3D professionale Autodesk.. Seleziona "Dispongo di un codice di attivazione Autodesk" 10.Copiare (Ctrl+C) il Codice di richiesta ed incollarlo nel campo "Request" del file "xfadsk2016\_x86 .... Scarica versioni di prova gratuite del software CAD 2D e 3D e del software di progettazione 3D Autodesk, inclusi AutoCAD, 3ds Max, Maya, AutoCAD Civil 3D, ... c72721f00a